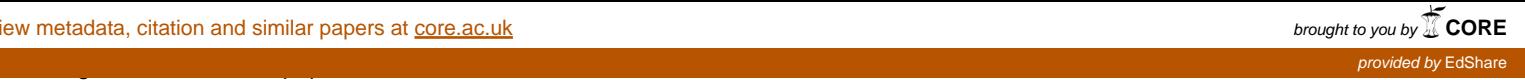

## **Basic Mac goodies :**

- $-$  dock
- $-$  finder
- finder<br>- dictionary
- dicti<br>- calc
- calc<br>- quick look

## **Collecting Digital text :**

- Textedit
	- saving files
	- spotlight searching
	- spotlight launching
- delicious bookmarking
	- <http://www.delicious.com/>
- instapaper
	- <http://www.instapaper.com/>
- zotero
	- firefox plug in (another reason for using FF) - firefox plug in (anothe<br>- <http://www.zotero.org/>
	- http://www.zote<br>- video about it ?
	-
- video abo<br>- bookmarklets
- bookmar<br>- endnote

## **Collecting Digital Images :**

- Web
	- Web<br>— <http://www.edshare.soton.ac.uk/3325/> - http://w<br>- Flickr
	-
	- Flickr<br>- <http://www.flickr.com>
		- <http://search.creativecommons.org>
	- Attribution
	- link at least !
	- digital video from the web Evom
- digtial camera/mobile phone
	- <http://www.edshare.soton.ac.uk/3272/> importing from a digital camera (on a Mac)
	- iPhoto, flickr or dropbox scrapbook
- scanning
	- a4 demo
	- a3 demo (possibly)
	- <http://www.edshare.soton.ac.uk/3267/> Scanning Basics
- Processing
	- 300dpi
	- <http://www.edshare.soton.ac.uk/5985/> checking DPI - http://www.edshare.so<br>- Photoshop / Preview
	-
	- Photoshop / Preview<br>- blog resizing images